## Package 'pricelevels'

April 8, 2024

<span id="page-0-0"></span>Type Package

Title Spatial Price Level Comparisons

Version 1.2.0

Description Price comparisons within or between countries provide an overall measure of the relative difference in prices, often denoted as price levels. This package provides index number methods for such price comparisons (e.g., The World Bank, 2011, [<doi:10.1596/978-0-8213-](https://doi.org/10.1596/978-0-8213-9728-2) [9728-2>](https://doi.org/10.1596/978-0-8213-9728-2)). Moreover, it contains functions for sampling and characterizing price data.

License EUPL

**Depends**  $R (= 4.0.1)$ 

**Imports** data.table  $(>= 1.14.0)$ , minpack.lm  $(>= 1.2-1)$ 

Encoding UTF-8

**Suggests** knitr, rmarkdown, test that  $(>= 3.0.0)$ 

Config/testthat/edition 3

VignetteBuilder knitr

URL <https://github.com/sweinand/pricelevels>

BugReports <https://github.com/sweinand/pricelevels/issues>

NeedsCompilation no

Author Sebastian Weinand [aut, cre]

Maintainer Sebastian Weinand <s.weinand90@googlemail.com>

Repository CRAN

Date/Publication 2024-04-08 14:50:05 UTC

### R topics documented:

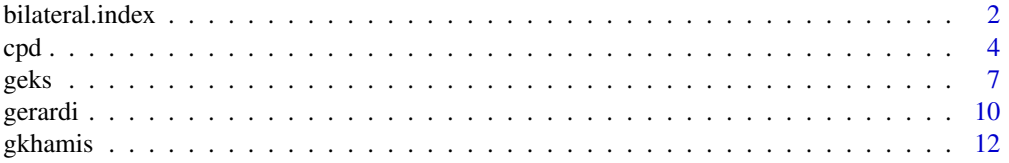

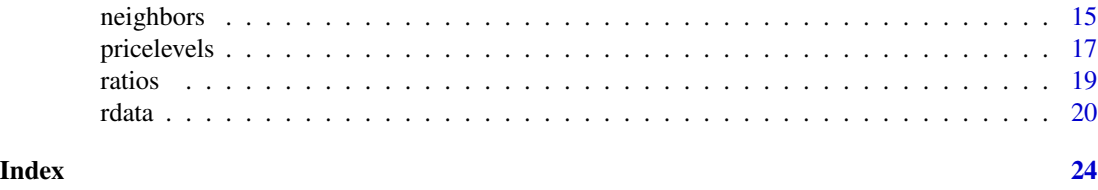

<span id="page-1-1"></span>bilateral.index *Bilateral price indices*

#### Description

Calculation of bilateral price indices. Currently, the following ones are implemented (see below in alphabetic order).

#### Usage

banerjee(p, r, n, q, base=NULL, settings=list()) bmw(p, r, n, base=NULL, settings=list()) carli(p, r, n, base=NULL, settings=list()) cswd(p, r, n, base=NULL, settings=list()) davies(p, r, n, q, base=NULL, settings=list()) drobisch(p, r, n, q, w=NULL, base=NULL, settings=list()) dutot(p, r, n, base=NULL, settings=list()) fisher(p, r, n, q, w=NULL, base=NULL, settings=list()) geolaspeyres(p, r, n, q, w=NULL, base=NULL, settings=list()) geopaasche(p, r, n, q, w=NULL, base=NULL, settings=list()) geowalsh(p, r, n, q, w=NULL, base=NULL, settings=list()) harmonic(p, r, n, base=NULL, settings=list()) jevons(p, r, n, base=NULL, settings=list()) laspeyres(p, r, n, q, w=NULL, base=NULL, settings=list()) lehr(p, r, n, q, base=NULL, settings=list()) lowe(p, r, n, q, base=NULL, settings=list())

<span id="page-1-0"></span>

```
medgeworth(p, r, n, q, base=NULL, settings=list())
paasche(p, r, n, q, w=NULL, base=NULL, settings=list())
palgrave(p, r, n, q, w=NULL, base=NULL, settings=list())
svartia(p, r, n, q, w=NULL, base=NULL, settings=list())
toernqvist(p, r, n, q, w=NULL, base=NULL, settings=list())
theil(p, r, n, q, w=NULL, base=NULL, settings=list())
uvalue(p, r, n, q, base=NULL, settings=list())
walsh(p, r, n, q, w=NULL, base=NULL, settings=list())
young(p, r, n, q, base=NULL, settings=list())
```
#### Arguments

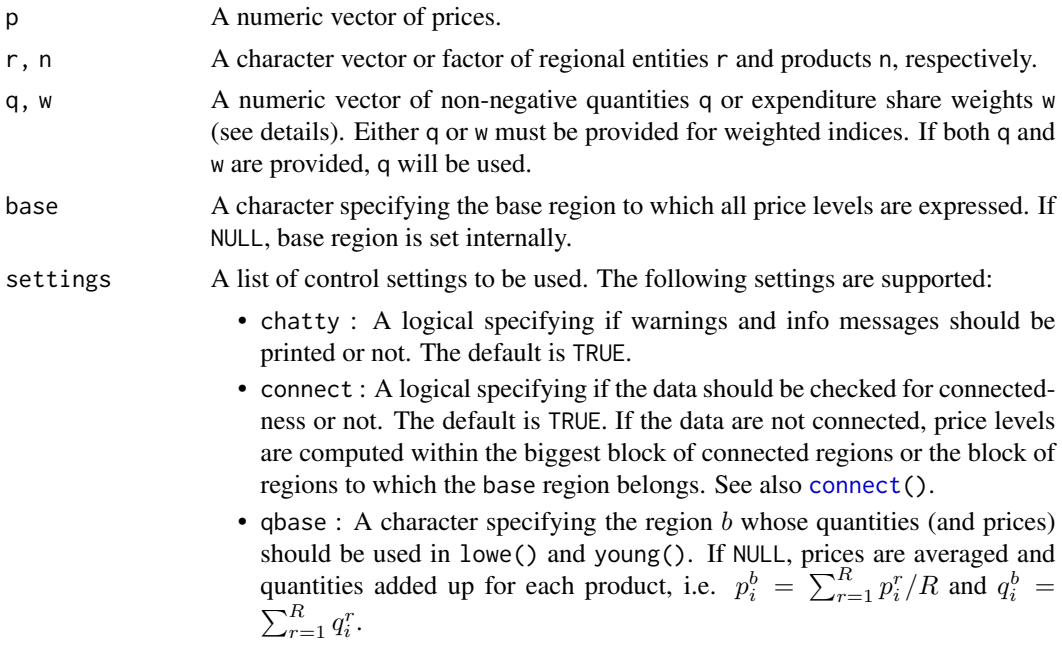

#### Details

Before calculations start, missing values are excluded and duplicated observations for r and n are aggregated, that is, duplicated prices p and weights w are averaged and duplicated quantities q added up.

The weights w must represent expenditure shares defined as  $w_i^r = p_i^r q_i^r / \sum_{j=1}^N p_j^r q_j^r$ . They are internally (re-)normalized such that they add up to 1 for each region r.

#### <span id="page-3-0"></span>Value

A named vector of price levels.

#### Author(s)

Sebastian Weinand

#### References

ILO, IMF, OECD, UNECE, Eurostat and World Bank (2020). *Consumer Price Index Manual: Concepts and Methods*. Washington DC: International Monetary Fund.

#### Examples

```
# sample complete price data:
set.seed(123)
dt1 <- rdata(R=3, B=1, N=5)
# compute jevons and toernqvist index:
dt1[, jevons(p=price, r=region, n=product, base="1")]
dt1[, toernqvist(p=price, r=region, n=product, q=quantity, base="1")]
# compute lowe index using quantities of region 2:
dt1[, lowe(p=price, r=region, n=product, q=quantity, base="1",
           settings=list(qbase="2"))]
# add price data:
dt2 <- rdata(R=4, B=1, N=4)
dt2[, "region":=factor(region, labels=4:7)]
dt2[, "product":=factor(product, labels=6:9)]
dt <- rbind(dt1, dt2)
dt[, is.connected(r=region, n=product)] # non-connected now
# compute jevons and toernqvist index:
dt[, jevons(p=price, r=region, n=product, base="1")]
# change base region:
dt[, jevons(p=price, r=region, n=product, base="4")]
```
cpd *CPD and NLCPD methods*

#### <span id="page-3-1"></span>Description

Function cpd() estimates regional price levels by the Country-Product-Dummy (CPD) method, originally developed by Summers (1973). Auer and Weinand (2022) recently proposed a generalization of the CPD method. This nonlinear CPD method (NLCPD method) is implemented in function nlcpd().

#### <span id="page-4-0"></span>Usage

cpd(p, r, n, q=NULL, w=NULL, base=NULL, simplify=TRUE, settings=list())

nlcpd(p, r, n, q=NULL, w=NULL, base=NULL, simplify=TRUE, settings=list(), ...)

#### Arguments

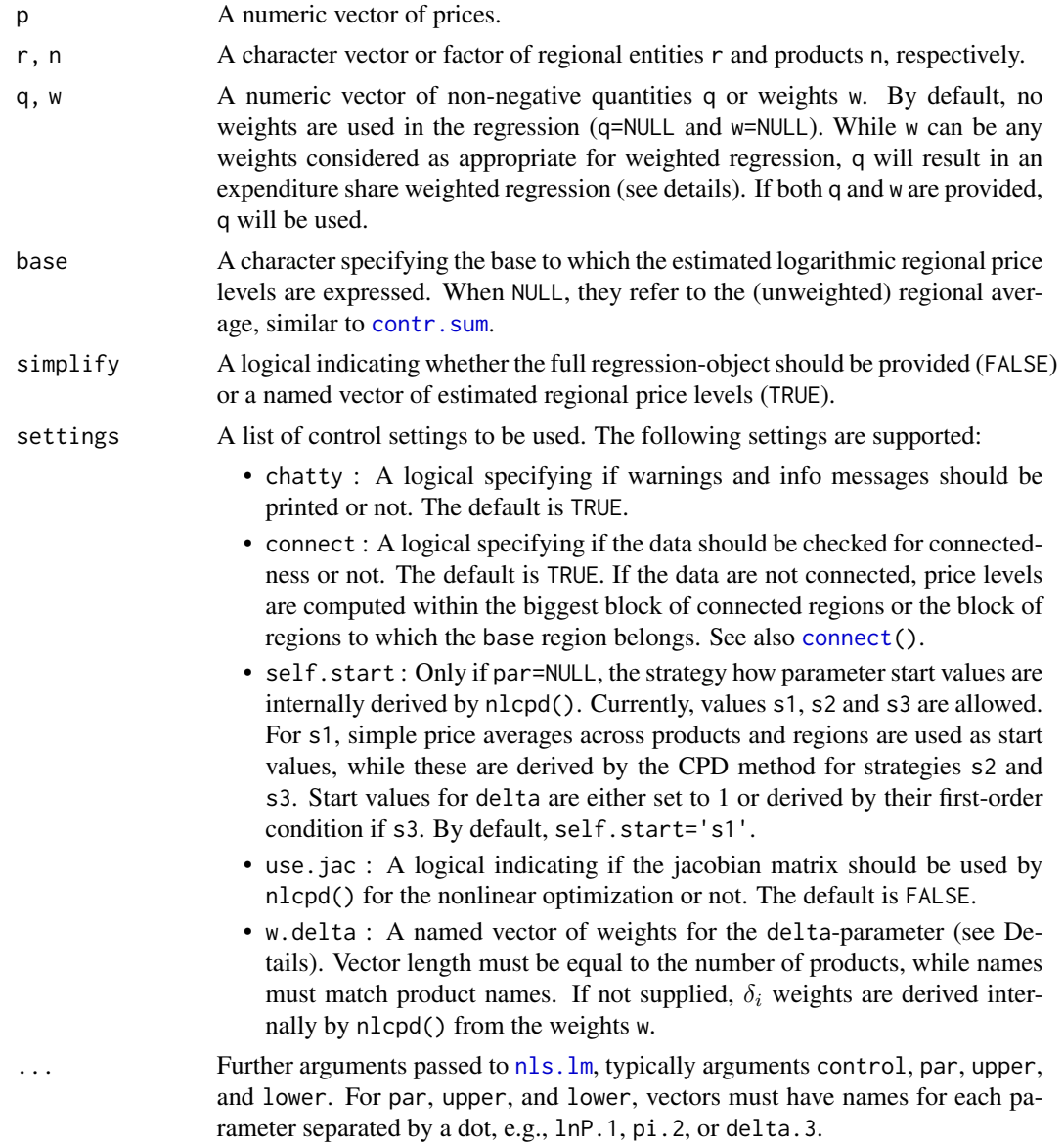

#### Details

The CPD method is a linear regression model that explains the logarithmic price of product  $i$  in region r,  $\ln p_i^r$ , by the general product price,  $\ln \pi_i$ , and the overall price level,  $\ln P^r$ :

$$
\ln p_i^r = \ln \pi_i + \ln P^r + u_i^r
$$

<span id="page-5-0"></span>The NLCPD method inflates the CPD model by product-specific elasticities  $\delta_i$ :

$$
\ln p_i^r = \ln \pi_i + \delta_i \ln P^r + u_i^r
$$

Note that both the CPD and the NLCPD method require a normalization of the estimated price levels  $\widehat{\ln P^r}$  to avoid multicollinearity. If base=NULL, normalization  $\sum_{r=1}^R \widehat{\ln P^r} = 0$  is used in both functions; otherwise, one price level is set to 0. The NLCPD method additionally imposes the restriction  $\sum_{i=1}^N w_i\widehat{\delta}_i = 1$ , where the weights  $w_i$  can be defined by settings\$w.delta. In nlcpd(), it is always the parameter  $\widehat{\delta_1}$  that is derived residually from this restriction.

Before calculations start, missing values are excluded and duplicated observations for r and n are aggregated, that is, duplicated prices p and weights w are averaged and duplicated quantities q added up.

If q is provided, expenditure shares are derived as  $w_i^r = p_i^r q_i^r / \sum_{j=1}^N p_j^r q_j^r$  and used as weights in the regression. If only w is provided, the weights w are used in the regression without any further adjustment. This is different to the behavior of the other price index functions in the pricelevelspackage where the weights w are (re-)normalized for each region r.

#### Value

For simplify=TRUE, a named vector of (unlogged) regional price levels. Otherwise, for cpd(), a lm-object containing the full regression output, and for nlcpd() the full output of nls.lm() plus element w.delta.

#### Author(s)

Sebastian Weinand

#### References

Auer, L. v. and Weinand, S. (2022). *A Nonlinear Generalization of the Country-Product- Dummy Method.* Discussion Paper 2022/45, Deutsche Bundesbank.

Summers, R. (1973). International Price Comparisons based upon Incomplete Data. *Review of Income and Wealth*, 19 (1), 1-16.

#### See Also

[lm](#page-0-0), [dummy.coef](#page-0-0), [nls.lm](#page-0-0)

```
# sample complete price data:
set.seed(123)
R <- 3 # number of regions
B <- 1 # number of product groups
N <- 5 # number of products
dt1 <- rdata(R=R, B=B, N=N)
```

```
# compute expenditure share weighted cpd and nlcpd index:
dt1[, cpd(p=price, r=region, n=product, q=quantity)]
dt1[, nlcpd(p=price, r=region, n=product, q=quantity)]
# set individual start values in nlcpd():
par.init <- list("lnP"=setNames(rep(0, R), 1:R),
                 "pi"=setNames(rep(2, N), 1:N),
                 "delta"=setNames(rep(1, N), 1:N))
dt1[, nlcpd(p=price, r=region, n=product, q=quantity, par=par.init)]
# use lower and upper bounds on parameters:
dt1[, nlcpd(p=price, r=region, n=product, q=quantity,
            lower=unlist(par.init)-0.1, upper=unlist(par.init)+0.1)]
# change internal calculation of start values:
dt1[, nlcpd(p=price, r=region, n=product, q=quantity, settings=list(self.start="s2"))]
# add price data:
dt2 <- rdata(R=4, B=1, N=4)
dt2[, "region":=factor(region, labels=4:7)]
dt2[, "product":=factor(product, labels=6:9)]
dt <- rbind(dt1, dt2)
dt[, is.connected(r=region, n=product)] # non-connected now
# compute expenditure share weighted cpd and nlcpd index:
dt[, cpd(p=price, r=region, n=product, q=quantity, base="1")]
dt[, nlcpd(p=price, r=region, n=product, q=quantity, base="1")]
# compare with toernqvist index:
dt[, toernqvist(p=price, r=region, n=product, q=quantity, base="1")]
# computational speed in nlcpd() usually increases if use.jac=TRUE:
set.seed(123)
dt3 <- rdata(R=20, B=1, N=30)
system.time(m1 <- dt3[, nlcpd(p=price, r=region, n=product, q=quantity,
                              settings=list(use.jac=FALSE), simplify=FALSE,
                              control=minpack.lm::nls.lm.control("maxiter"=200))])
system.time(m2 <- dt3[, nlcpd(p=price, r=region, n=product, q=quantity,
                              settings=list(use.jac=TRUE), simplify=FALSE,
                              control=minpack.lm::nls.lm.control("maxiter"=200))])
all.equal(m1$par, m2$par, tol=1e-05)
```
#### <span id="page-7-0"></span>Description

Function index.pairs() computes bilateral index numbers for all pairs of regions. Based on that, function geks() derives regional price levels using the GEKS method proposed by Gini (1924, 1931), Elteto and Koves (1964), and Szulc (1964).

#### Usage

index.pairs(p, r, n, q=NULL, w=NULL, settings=list())

geks(p, r, n, q=NULL, w=NULL, base=NULL, simplify=TRUE, settings=list())

#### Arguments

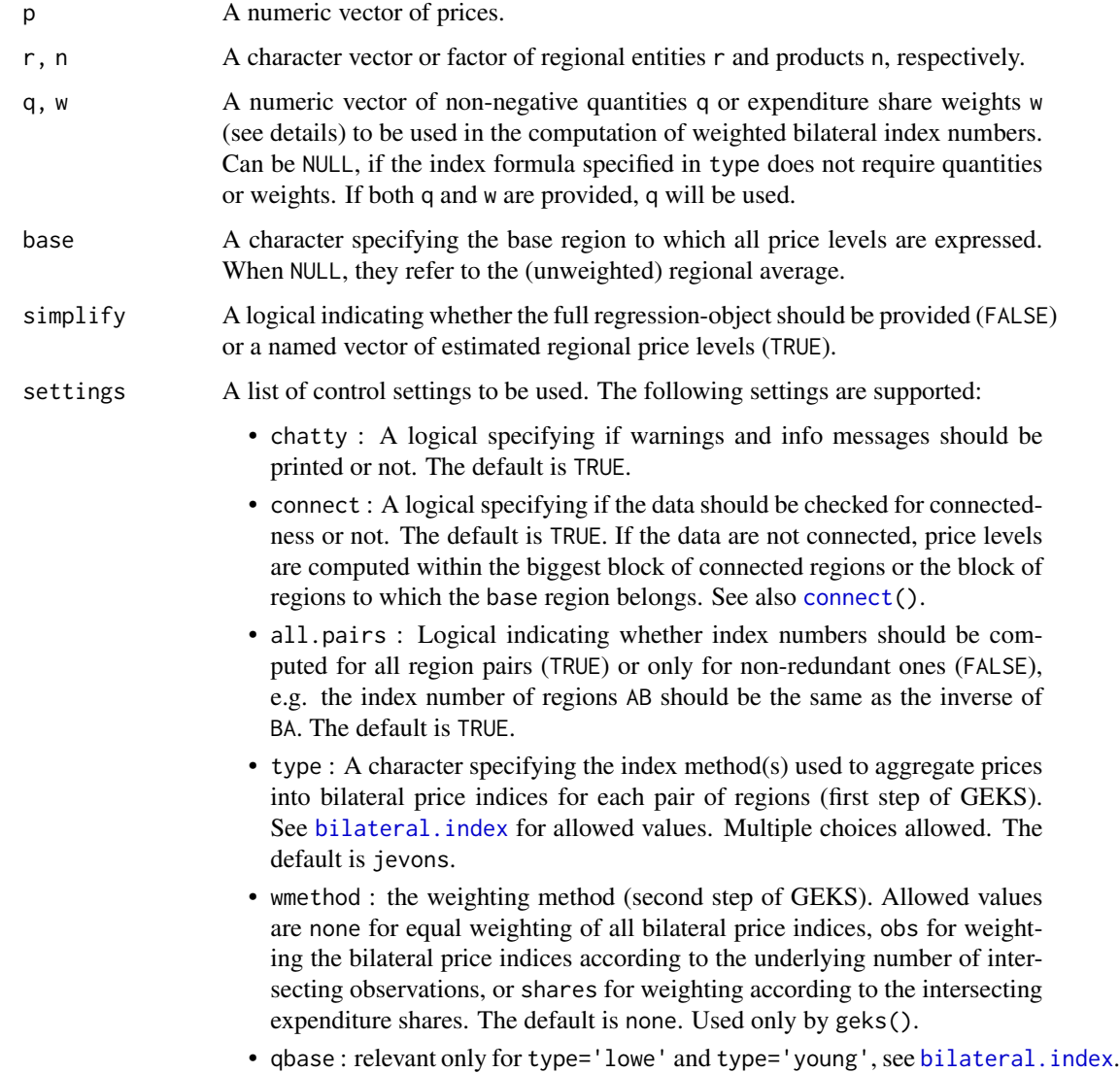

<span id="page-8-0"></span>geks to the set of the set of the set of the set of the set of the set of the set of the set of the set of the

#### Details

The GEKS index is a two-step approach. First, prices are aggregated into bilateral index numbers using the index given in type. This is done for all pairs of regions via function index.pairs(). Second, these bilateral index numbers are transformed into a set of multilateral, transitive index numbers.

Note that the quantities q or weights w are used within the aggregation of prices into index numbers (first stage) while the subsequent transformation of these index numbers (second stage) usually does not rely on any weights (but can if specified in settings\$wmethod).

Before calculations start, missing values are excluded and duplicated observations for r and n are aggregated, that is, duplicated prices p and weights w are averaged and duplicated quantities q added up.

The weights w must represent expenditure shares defined as  $w_i^r = p_i^r q_i^r / \sum_{j=1}^N p_j^r q_j^r$ . They are internally (re-)normalized such that they add up to 1 for each region r.

#### Value

For index.pairs(), a data.table with variables base (the base region), region (the comparison region), and eval(settings\$type) (the price level between the two regions).

For geks(), a named vector or matrix of (unlogged) regional price levels if simplify=TRUE. Otherwise, for simplify=FALSE, a lm-object containing the full regression output.

#### Author(s)

Sebastian Weinand

#### References

Gini, C. (1924). Quelques Considerations au Sujet de la Construction des Nombres Indices des Prix et des Questions Analogues. *Mentron*, 4 (1), 3-162.

Gini, C. (1931). On the Circular Test of Index Numbers. *International Statistical Review*, 9 (2),  $3 - 25.$ 

Elteto, O. and Koves, P. (1964). On a Problem of Index Number Computation Relating to International Comparison. *Statisztikai Szemle*, 42, 507-518.

Szulc, B. J. (1964). Indices for Multiregional Comparisons. *Przeglad Statystyczny*, 3, 239-254.

#### See Also

#### [bilateral.index](#page-1-1)

```
# example data:
set.seed(123)
dt1 <- rdata(R=3, B=1, N=5)
### Index pairs
```

```
10 gerardi
```

```
# matrix of bilateral index numbers:
Pje <- dt1[, index.pairs(p=price, r=region, n=product, settings=list(type="jevons"))]
# if the underlying index satisfies the country-reversal
# test (like the Jevons index), the price index numbers of
# the upper-right triangle are the same as the inverse of
# the price index numbers of the lower-left triangle.
all.equal(Pje$jevons[3], 1/Pje$jevons[7]) # true
# hence, one could set all.pairs=FALSE without loosing any
# information. however, this is no longer true for indices
# that do not satisfy this test (like the Carli index):
Pca <- dt1[, index.pairs(p=price, r=region, n=product, settings=list(type="carli"))]
all.equal(Pca$carli[3], 1/Pca$carli[7]) # false
### GEKS method
# for complete price data (no gaps), the jevons index is transitive.
# hence, no adjustment is needed by the geks approach, which is
# why the index numbers are the same:
all.equal(
 dt1[, geks(p=price, r=region, n=product, base="1", settings=list(type="jevons"))],
 dt1[, jevons(p=price, r=region, n=product, base="1")]
) # true
# this is no longer true when there are gaps in the data:
dt1.gaps <- dt1[!rgaps(region, product, amount=0.25), ]
all.equal(
 dt1.gaps[, geks(p=price, r=region, n=product, base="1", settings=list(type="jevons"))],
 dt1.gaps[, jevons(p=price, r=region, n=product, base="1")]
) # now, differences
# weighting at the second step of GEKS can be done with respect
# to the intersection of products for each pair of region:
dt1.gaps[, geks(p=price, r=region, n=product, base="1",
                settings=list(type="jevons", wmethod="obs"))]
# add price data:
dt2 <- rdata(R=4, B=1, N=4)
dt2[, "region":=factor(region, labels=4:7)]
dt2[, "product":=factor(product, labels=6:9)]
dt <- rbind(dt1, dt2)
dt[, is.connected(r=region, n=product)] # non-connected now
# compute all index pairs and geks:
require(data.table)
as.matrix(dcast(
 data=dt[, index.pairs(p=price, r=region, n=product)],
 formula=base~region,
 value.var="jevons"), rownames="base")
dt[, geks(p=price, r=region, n=product, base="1", settings=list(type="jevons"))]
```
gerardi *Gerardi index*

#### <span id="page-10-0"></span>gerardi 11

#### Description

Calculation of regional price levels using the multilateral Gerardi index (Eurostat, 1978).

#### Usage

```
gerardi(p, r, n, q, w=NULL, base=NULL, simplify=TRUE, settings=list())
```
#### Arguments

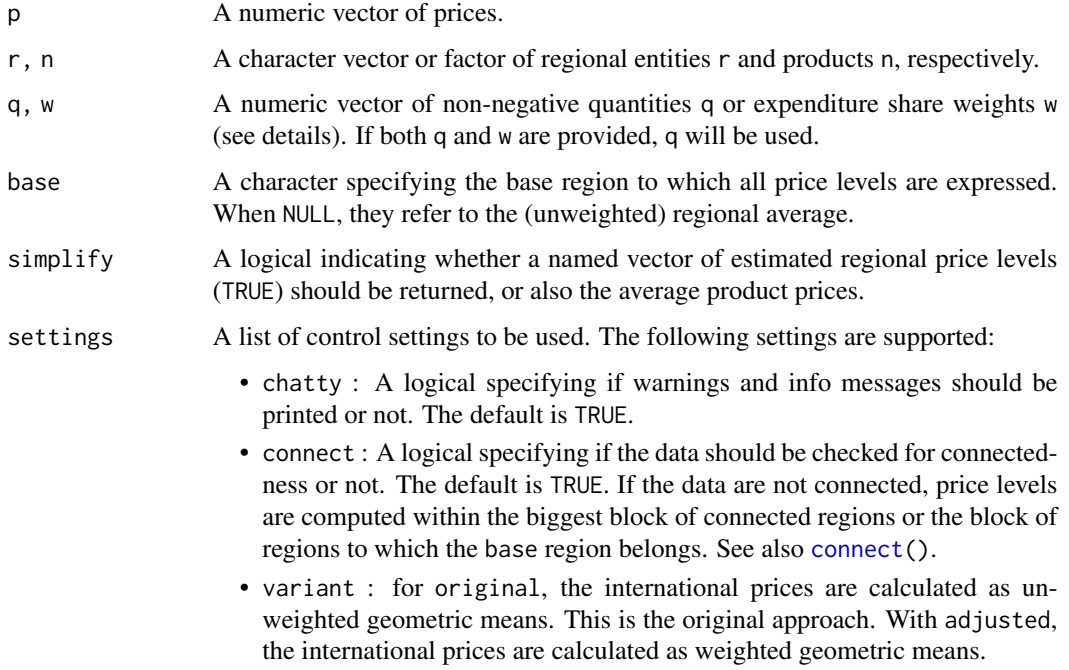

#### Details

Before calculations start, missing values are excluded and duplicated observations for r and n are aggregated, that is, duplicated prices p and weights w are averaged and duplicated quantities q added up.

The weights w must represent expenditure shares defined as  $w_i^r = p_i^r q_i^r / \sum_{j=1}^N p_j^r q_j^r$ . They are internally (re-)normalized such that they add up to 1 for each region r.

#### Value

For simplify=TRUE, a named vector of regional price levels. Otherwise, for simplify=FALSE, a list containing the named vector of international product prices and regional price levels.

#### Author(s)

Sebastian Weinand

#### References

Balk, B. M. (1996). A comparison of ten methods for multilateral international price and volume comparisons. *Journal of Official Statistics*, 12 (1), 199-222.

Eurostat (1978), *Comparison in real values of the aggregates of ESA 1975*, Publications Office, Luxembourg.

#### Examples

```
require(data.table)
# example data:
set.seed(123)
dt1 <- rdata(R=3, B=1, N=5)
# Gerardi price index:
dt1[, gerardi(p=price, q=quantity, r=region, n=product)]
# add price data:
dt2 <- rdata(R=4, B=1, N=4)
dt2[, "region":=factor(region, labels=4:7)]
dt2[, "product":=factor(product, labels=6:9)]
dt <- rbind(dt1, dt2)
dt[, is.connected(r=region, n=product)] # non-connected now
# compute expenditure share weights:
dt[, "share" := price*quantity/sum(price*quantity), by="region"]
# Gerardi index with quantites or expenditure share weights:
dt[, gerardi(p=price, q=quantity, r=region, n=product)]
dt[, gerardi(p=price, w=share, r=region, n=product)]
```
gkhamis *Multilateral systems of equations*

#### **Description**

Calculation of regional price levels using the

- Geary-Khamis method (Geary, 1958; Khamis, 1972): gkhamis()
- Iklé method (Ikle, 1972; Dikhanov, 1997; Balk, 1996): ikle()
- Rao system (Rao, 1990): rao()
- Rao-Hajargasht method (Rao and Hajargasht, 2016): rhajargasht()

All methods have in common that they set up a system of interrelated equations of international product prices and price levels, which must be solved iteratively. It is only the definition of the international product prices and price levels that differ between the methods (see package vignette).

<span id="page-11-0"></span>

#### <span id="page-12-0"></span>Usage

```
gkhamis(p, r, n, q=NULL, base=NULL, simplify=TRUE, settings=list())
ikle(p, r, n, q=NULL, w=NULL, base=NULL, simplify=TRUE, settings=list())
rao(p, r, n, q=NULL, w=NULL, base=NULL, simplify=TRUE, settings=list())
rhajargasht(p, r, n, q=NULL, w=NULL, base=NULL, simplify=TRUE, settings=list())
```
#### **Arguments**

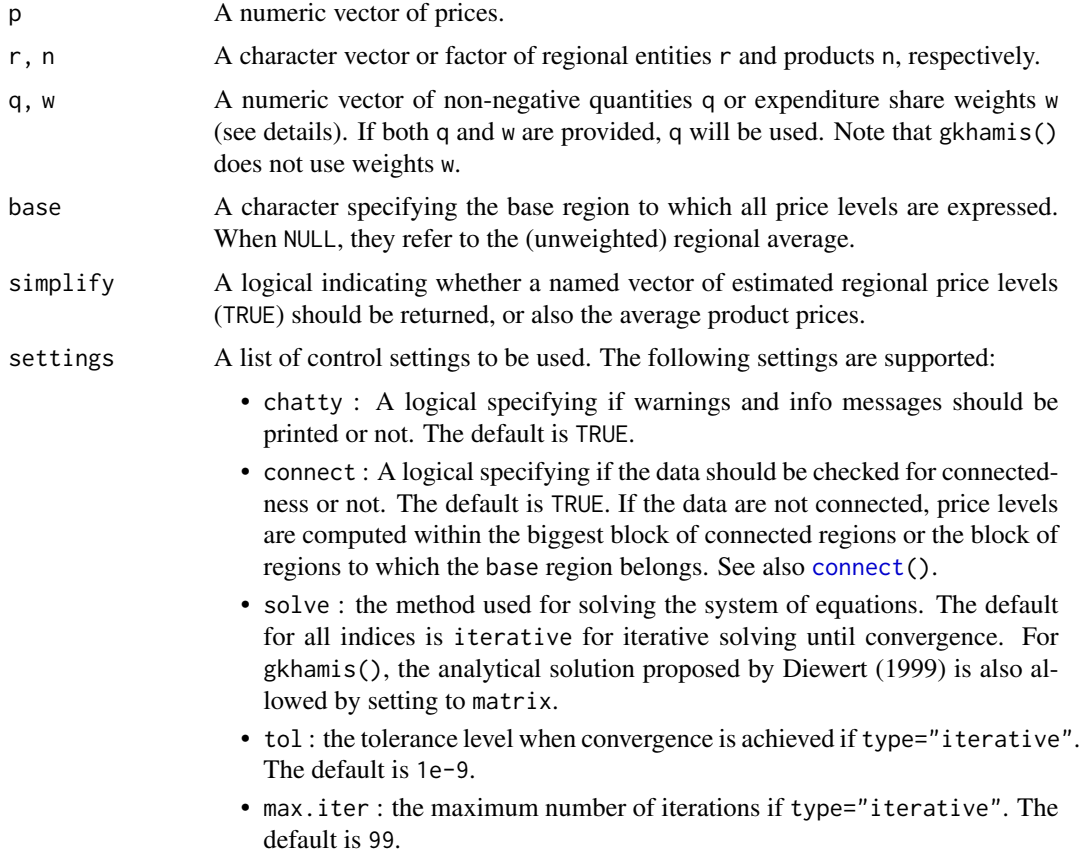

#### Details

In their original form, the above index methods use quantities (or weights). However, Rao and Hajargasht (2016, p. 417) have shown that similar solutions exist for the unweighted definitions of international product prices and price levels. This is implemented in the functions where

- gkhamis(q=NULL) corresponds to a multilateral Dutot index;
- ikle(q=NULL, w=NULL) to a multilateral Harmonic mean index;
- rao(q=NULL, w=NULL) to a multilateral Jevons index;

• rhajargasht (q=NULL, w=NULL) to a multilateral Carli index.

Before calculations start, missing values are excluded and duplicated observations for r and n are aggregated, that is, duplicated prices p and weights w are averaged and duplicated quantities q added up.

The weights w must represent expenditure shares defined as  $w_i^r = p_i^r q_i^r / \sum_{j=1}^N p_j^r q_j^r$ . They are internally (re-)normalized such that they add up to 1 for each region r.

#### Value

For simplify=TRUE, a named vector of regional price levels. Otherwise, for simplify=FALSE, a list containing the named vector of international product prices and regional price levels, the number of iterations until convergence, and the achieved difference at convergence.

#### Author(s)

Sebastian Weinand

#### References

Balk, B. M. (1996). A comparison of ten methods for multilateral international price and volume comparisons. *Journal of Official Statistics*, 12 (1), 199-222.

Diewert, W. E. (1999). Axiomatic and Economic Approaches to International Comparisons. In: *International and Interarea Comparisons of Income, Output and Prices*, edited by A. Heston and R. E Lipsey. Chicago: The University of Chicago Press.

Dikhanov, Y. (1994). Sensitivity of PPP-based income estimates to the choice of aggregation procedures. The World Bank, Washington D.C., June 10, paper presented at 23rd General Conference of the International Association for Research in Income and Wealth, St. Andrews, Canada.

Geary, R. C. (1958). A Note on the Comparison of Exchange Rates and Purchasing Power Between Countries. *Journal of the Royal Statistical Society. Series A (General)*, 121 (1), 97–99.

Ikle, D. M. (1972). A new approach to the index number problem. *The Quarterly Journal of Economics*, 86 (2), 188-211.

Khamis, S. H. (1972). A New System of Index Numbers for National and International Purposes. *Journal of the Royal Statistical Society. Series A (General)*, 135 (1), 96–121.

Rao, D. S. P. (1990). A system of log-change index numbers for multilateral comparisons. In: *Comparisons of prices and real products in Latin America. Contributions to Economic Analysis Series*, edited by Salazar-Carrillo and Rao. Amsterdam: North-Holland Publishing Company.

Rao, D. S. P. and G. Hajargasht (2016). Stochastic approach to computation of purchasing power parities in the International Comparison Program. *Journal of Econometrics*, 191 (2016), 414-425.

```
require(data.table)
```

```
# example data:
set.seed(123)
dt1 <- rdata(R=3, B=1, N=5)
```
#### <span id="page-14-0"></span>neighbors and the contract of the contract of the contract of the contract of the contract of the contract of the contract of the contract of the contract of the contract of the contract of the contract of the contract of

```
# Gery-Khamis price index can be obtained in two ways:
dt1[, gkhamis(p=price, q=quantity, r=region, n=product, settings=list(solve="iterative"))]
dt1[, gkhamis(p=price, q=quantity, r=region, n=product, settings=list(solve="matrix"))]
# gkhamis(), ikle() and gerardi() yield same results if quantites the same:
dt1[, "quantity2" := 1000*rleidv(product)]
dt1[, gkhamis(p=price, r=region, n=product, q=quantity2)]
dt1[, gerardi(p=price, r=region, n=product, q=quantity2)]
dt1[, ikle(p=price, r=region, n=product, q=quantity2)]
dt1[, "quantity2":=NULL]
# add price data:
dt2 <- rdata(R=4, B=1, N=4)
dt2[, "region":=factor(region, labels=4:7)]
dt2[, "product":=factor(product, labels=6:9)]
dt <- rbind(dt1, dt2)
dt[, is.connected(r=region, n=product)] # non-connected now
# compute expenditure share weights:
dt[, "share" := price*quantity/sum(price*quantity), by="region"]
# Ikle index with quantites or expenditure share weights:
dt[, ikle(p=price, q=quantity, r=region, n=product)]
dt[, ikle(p=price, w=share, r=region, n=product)]
```
neighbors *Price matrix characteristics*

#### <span id="page-14-1"></span>**Description**

A price matrix or price tableau typically consists of prices for multiple products and regions.

Function is.connected() checks if all regions in the price matrix are connected either directly or indirectly by some bridging region. neighbors() divides the regions into groups of connected regions. connect() is a simple wrapper of neighbors(), connecting some price data by relying on the group with the maximum number of observations. comparisons() derives the amount of bilateral (or pairwise) comparisons that could be computed for each of those groups of regions. sparsity() indicates the sparsity of the price matrix.

#### Usage

```
is.connected(r, n)
neighbors(r, n, simplify=FALSE)
connect(r, n)
comparisons(r, n, ngbs=NULL)
sparsity(r, n, useable=FALSE)
```
#### **Arguments**

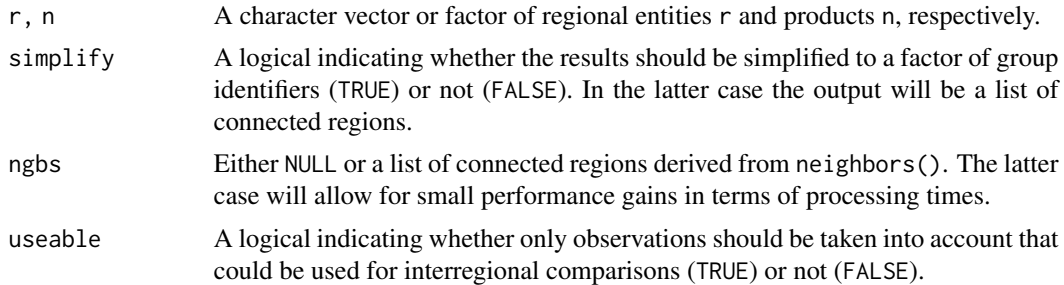

#### Details

Following World Bank (2013, p. 98), a "price tableau is said to be connected if the price data are such that it is not possible to place the countries in two groups in which no item priced by any country in one group is priced by any other country in the second group".

#### Value

Function is.connected() prints a single logical indicating the connectedness while connect() returns a logical vector of the same length as the input vectors. neighbors() gives a list or vector of connected regions. sparsity() returns a single numeric showing the sparsity of the price matrix. comparisons() outputs a data.table with the following variables:

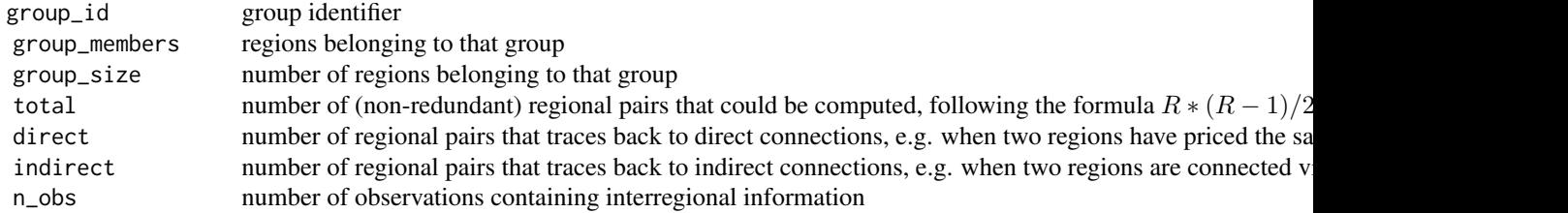

#### Author(s)

Sebastian Weinand

#### References

World Bank (2013). *Measuring the Real Size of the World Economy: The Framework, Methodology, and Results of the International Comparison Program*. Washington, D.C.: World Bank.

```
### connected price data:
set.seed(123)
dt1 <- rdata(R=4, B=1, N=3)
dt1[, sparsity(r = region, n = product)]
```
#### <span id="page-16-0"></span>pricelevels and the set of the set of the set of the set of the set of the set of the set of the set of the set of the set of the set of the set of the set of the set of the set of the set of the set of the set of the set

```
dt1[, is.connected(r = region, n = product)] # true
dt1[, neighbors(r = region, n = product, simplify = TRUE)]
dt1[, comparisons(r = region, n = product)]
### non-connected price data:
dt2 <- data.table::data.table(
          "region" = c("a","a","h","b","a","a","c","c","d","e","e","f",NA),
          "product" = c(1,1,"b1a", 1,2,3,3,4,4,5,6,6,7),"price" = runif(13,5,6),
          stringsAsFactors = TRUE)
dt2[, is.connected(r = region, n = product)] # false
with(dt2, neighbors(r=region, n=product))
dt2[, comparisons(region, product)]
# note that the region-product-combination [NA,7] is dropped
# from the output, while [a,2] and [e,5] are not included in
# the calculation of 'n_obs' as both are not useable in terms
# of regional price comparisons. also sparsity() takes this
# into account, if wanted:
dt2[, sparsity(region, product, useable=TRUE)]
dt2[, sparsity(region, product)]
# connect the price data:
dt2[connect(r=region, n=product),]
```
pricelevels *Spatial price indices*

#### Description

Calculation of multiple spatial price indices at once.

#### Usage

```
# list all available price indices:
list.indices()
# compute all price indices:
pricelevels(p, r, n, q=NULL, w=NULL, base=NULL, settings=list())
```
#### Arguments

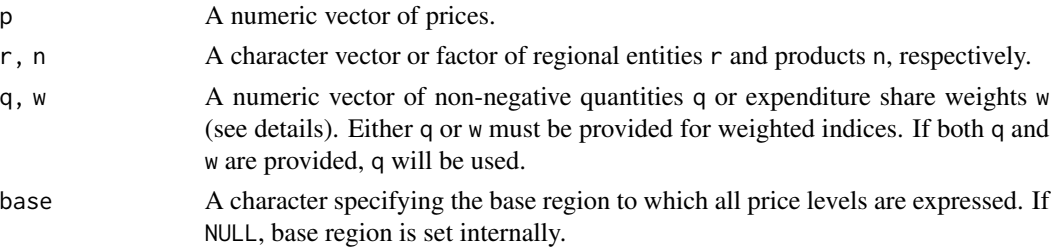

<span id="page-17-0"></span>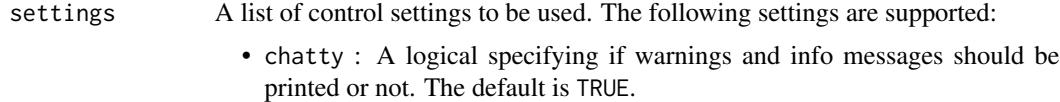

- connect : A logical specifying if the data should be checked for connectedness or not. The default is TRUE. If the data are not connected, price levels are computed within the biggest block of connected regions or the block of regions to which the base region belongs. See also [connect\(](#page-14-1)).
- type : A vector specifying the index methods used to aggregate prices into price indices. See list.indices() for allowed values. The default is NULL in which case all possible price indices are computed.
- ... : Further settings allowed for the index methods.

#### Details

Before calculations start, missing values are excluded and duplicated observations for r and n are aggregated, that is, duplicated prices p and weights w are averaged and duplicated quantities q added up.

The weights w must represent expenditure shares defined as  $w_i^r = p_i^r q_i^r / \sum_{j=1}^N p_j^r q_j^r$ . They are internally (re-)normalized such that they add up to 1 for each region r.

#### Value

A matrix of price levels where the rows contain the index methods and the columns the regions.

#### Author(s)

Sebastian Weinand

```
# sample complete price data:
set.seed(123)
dt1 <- rdata(R=3, B=1, N=5)
# compute unweighted indices:
dt1[, pricelevels(p=price, r=region, n=product, base="1")]
# compute all indices relying on quantities:
dt1[, pricelevels(p=price, r=region, n=product, q=quantity, base="1")]
# add price data:
dt2 <- rdata(R=4, B=1, N=4)
dt2[, "region":=factor(region, labels=4:7)]
dt2[, "product":=factor(product, labels=6:9)]
dt <- rbind(dt1, dt2)
dt[, is.connected(r=region, n=product)] # non-connected now
# compute all unweighted indices:
dt[, pricelevels(p=price, r=region, n=product, base="1")]
```
#### <span id="page-18-0"></span>ratios and the contract of the contract of the contract of the contract of the contract of the contract of the contract of the contract of the contract of the contract of the contract of the contract of the contract of the

```
# change base region:
dt[, pricelevels(p=price, r=region, n=product, base="4")]
```
#### ratios *Calculation of price ratios*

#### Description

Groupwise calculation of price ratios with flexible setting of base prices by product.

#### Usage

ratios(p, r, n, base=NULL, static=FALSE, drop=FALSE)

#### Arguments

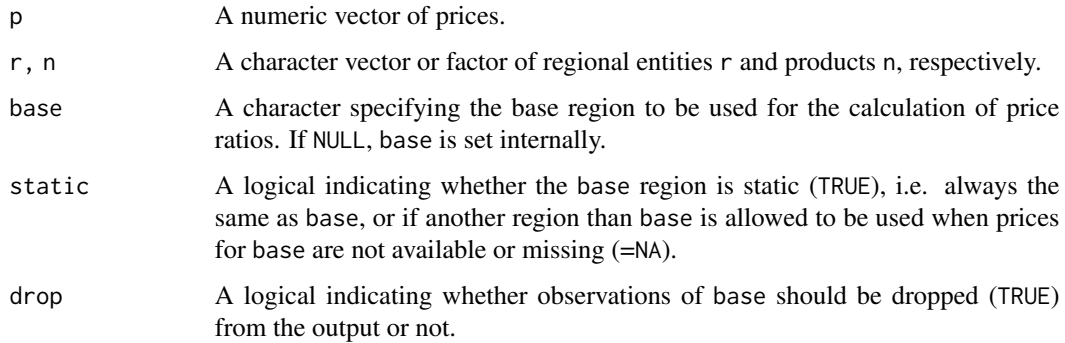

#### Details

If base is not available for a specific product,  $n$ , and static=FALSE, another base region is used instead. This is particularly important in cases of missing prices. Otherwise, for static=TRUE, computation is not possible and gives NA.

If there are duplicated observations, only one of these duplicates is used as the base price. For example, if two prices are available for product  $n$  in base region  $r$ , ratios() divides both prices by the first one.

#### Value

A named vector. The names indicate the base region chosen.

#### Author(s)

Sebastian Weinand

#### Examples

```
### (1) unique price observations; no missings
set.seed(123)
dt1 <- rdata(R=3, B=1, N=4)
levels(dt1$region) <- c("a","b","c")
# calculate price ratios by product groups:
(pr \le dt1[, ratios(p = price, r = region, n = product, base = "b")])
# add to data:
dt1[, c("base", "ratio") := list(names(pr), as.vector(pr))]
### (2) unique price observations; missings
# drop two observations:
dt2 <- dt1[-c(5,10), ]
dt2[, ratios(price, region, product, base = "b")]
# now, region 'a' is base for product 'n2'
### (3) treatment of duplicates and missing prices (not NAs):
# insert duplicates and missings:
dt3 <- rbind(dt1[2,], dt1[-c(1,10),])
dt3[1, "price" := dt1[2, price]+abs(rnorm(1))]anyDuplicated(dt3, by=c("region","product"))
dt3[, c("base","ratio") := data.table::as.data.table(
                              ratios(price, region, product),
                              keep.rownames = TRUE)]
# duplicated prices are divided by the base price and
# kept when base prices used are dropped:
dt3[, ratios(price, region, product, drop = TRUE)]
```
rdata *Simulate random price and quantity data*

#### Description

Simulate random price and quantity data for a specified number of regions  $(r = 1, \ldots, R)$ , product groups  $(b = 1, \ldots, B)$ , and individual products  $(n = 1, \ldots, N_b)$  using function rdata().

The sampling of prices relies on the NLCPD model (see [nlcpd\(](#page-3-1))), while expenditure weights for product groups are sampled using function rweights(). Purchased quantities are assigned to individual products. Moreover, random sales and gaps (using function rgaps()) can be introduced in the sampled data.

<span id="page-19-0"></span>

#### <span id="page-20-0"></span>Usage

rgaps(r, n, amount=0, prob=NULL, pairs=FALSE, exclude=NULL)

rweights(r, b, type=~1)

```
rdata(R, B, N, gaps=0, weights=~b+r, sales=0, settings=list())
```
#### Arguments

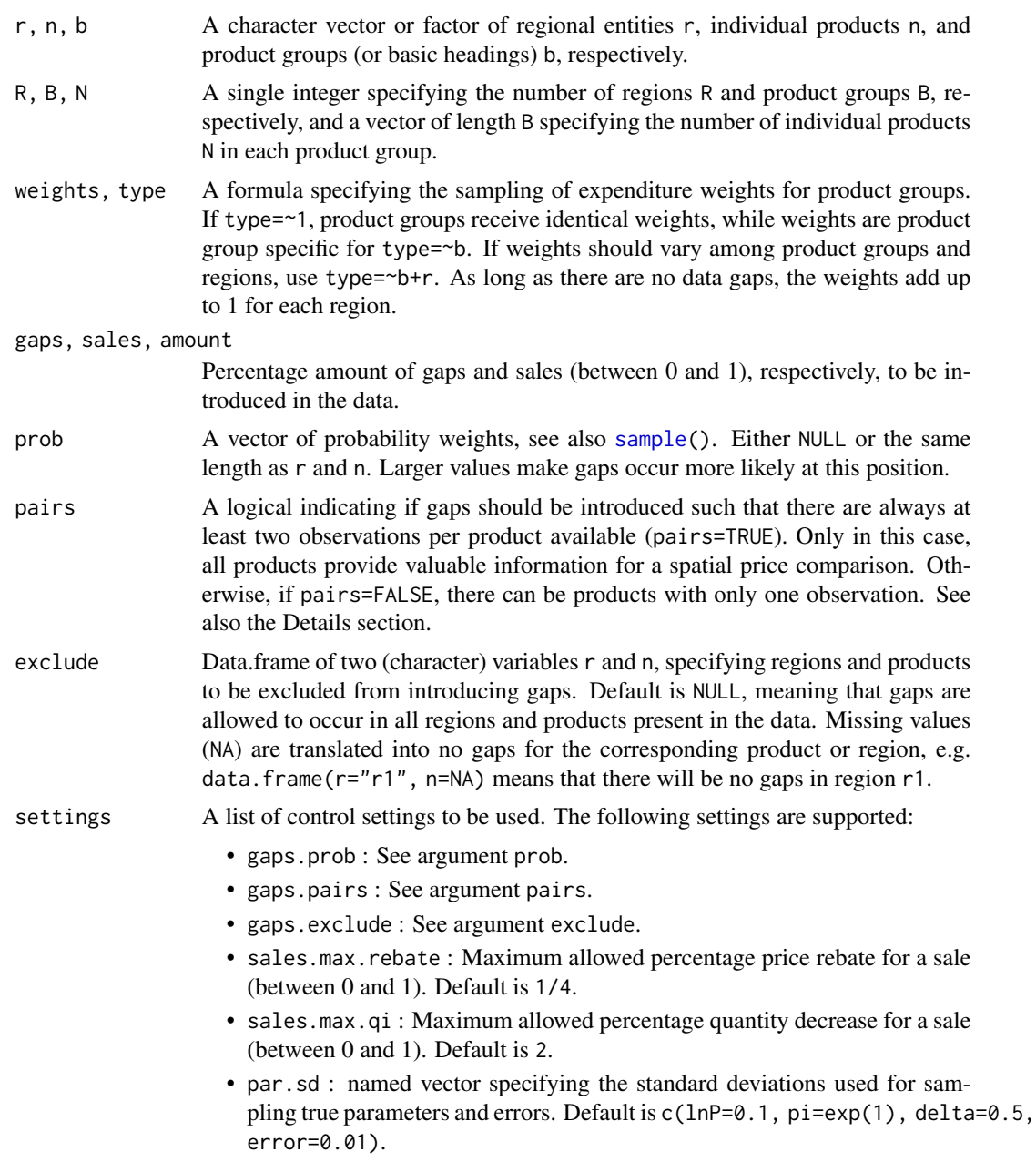

- <span id="page-21-0"></span>• par.add : logical, specifying if the parameters underlying the data generating process should be added the function output. This is particularly useful if rdata() is applied in simulations. Default is FALSE.
- round : logical, specifying if prices should be rounded to two decimals or not. While prices usually have two decimal places in reality, this rounding can cause small differences between estimated and true parameter values. For simulation purposes, it is therefore recommended to use unrounded prices by setting round=FALSE.

#### **Details**

Function rgaps() ensures that gaps do not lead to non-connected price data (see [is.connected\(](#page-14-1))). Therefore, it could happen that the amount of gaps specified in rgaps() is only approximate, in particular, in cases where certain regions and/or products should additionally be excluded from exhibiting gaps by exclude.

If rgaps(pairs=FALSE), the minimum number of observations for a connected data set is  $R+N-1$ . Otherwise, for rgaps(pairs=TRUE), this number is defined by  $2N + \max(0, R - N - 1)$ .

Note that setting sales > 0 in function rdata() distorts the initial price generating process. Consequently, parameter estimates may deviate stronger from their true values. Note also that the sampled expenditure weights weight represent the relevance of product groups as (often) derived from national accounts and other data sources. Therefore, they cannot be derived from the sampled prices and quantities in the data, which would represent the expenditure shares of available products.

#### Value

Function rgaps() returns a logical vector of the same length as r where TRUEs indicate gaps and FALSEs no gaps.

Function rweights() returns a numeric vector of (non-negative) expenditure share weights of the same length as r.

Function rdata() returns a data.table with the following variables:

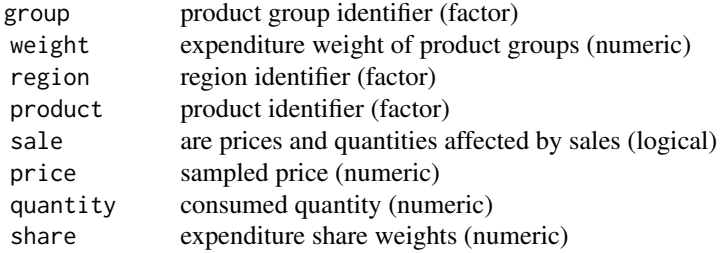

or a list with the sampled data and its underlying parameter values, if settings=list(par.add=TRUE).

#### Author(s)

Sebastian Weinand

#### rdata and 23 and 23 and 23 and 23 and 23 and 23 and 23 and 23 and 23 and 23 and 23 and 23 and 23 and 23 and 23

```
# sample price data for ten regions and five product groups
# containing three individual products each:
set.seed(1)
dt <- rdata(R=10, B=5, N=3)
boxplot(price~paste(group, product, sep=":"), data=dt)
# sample price data for ten regions and five product groups
# containing one to five individual products:
set.seed(1)
dt <- rdata(R=10, B=5, N=c(1,2,3,4,5))
boxplot(price~paste(group, product, sep=":"), data=dt)
# sample price data for three product groups (with one product each) in four regions:
dt <- rdata(R=4, B=3, N=1)
# add expenditure share weights:
dt[, "w1" := \text{rweights}(r = \text{region}, \text{b} = \text{group}, \text{type} = \text{0}) # constant
dt[, "w2" := rweights(r=region, b=group, type=~b)] # product-specific
dt[, "w3" := rweights(r=region, b=group, type=~b+r)] # product-region-specific
# weights add up to 1:
dt[, list("w1"=sum(w1),"w2"=sum(w2),"w3"=sum(w3)), by="region"]
# introduce 25% random gaps:
dt.gaps <- dt[!rgaps(r=region, n=product, amount=0.25), ]
# weights no longer add up to 1 in each region:
dt.gaps[, list("w1"=sum(w1),"w2"=sum(w2),"w3"=sum(w3)), by="region"]
# approx. 25% random gaps, but keep observation for product "n2"
# in region "r1" and all observations in region "r2":
no_gaps <- data.frame(r=c("r1","r2"), n=c("n2",NA))
# apply to data:
dt[!rgaps(r=region, n=product, amount=0.25, exclude=no_gaps), ]
# or, directly, in one step:
dt <- rdata(R=4, B=3, N=1, gaps=0.25, settings=list("gaps.exclude"=no_gaps))
# introduce systematic gaps:
dt <- rdata(R=15, B=1, N=10)
dt[, "prob" := data.table::rleidv(product)] # probability for gaps increases per product
dt.gaps <- dt[!rgaps(r=region, n=product, amount=0.25, prob=prob), ]
plot(table(dt.gaps$product), type="l")
```
# <span id="page-23-0"></span>Index

banerjee *(*bilateral.index*)*, [2](#page-1-0) bilateral.index, [2,](#page-1-0) *[8,](#page-7-0) [9](#page-8-0)* bmw *(*bilateral.index*)*, [2](#page-1-0) carli *(*bilateral.index*)*, [2](#page-1-0) comparisons *(*neighbors*)*, [15](#page-14-0) connect, *[3](#page-2-0)*, *[5](#page-4-0)*, *[8](#page-7-0)*, *[11](#page-10-0)*, *[13](#page-12-0)*, *[18](#page-17-0)* connect *(*neighbors*)*, [15](#page-14-0) contr.sum, *[5](#page-4-0)* cpd, [4](#page-3-0) cswd *(*bilateral.index*)*, [2](#page-1-0) davies *(*bilateral.index*)*, [2](#page-1-0) drobisch *(*bilateral.index*)*, [2](#page-1-0) dummy.coef, *[6](#page-5-0)* dutot *(*bilateral.index*)*, [2](#page-1-0) fisher *(*bilateral.index*)*, [2](#page-1-0) geks, [7](#page-6-0) geolaspeyres *(*bilateral.index*)*, [2](#page-1-0) geopaasche *(*bilateral.index*)*, [2](#page-1-0) geowalsh *(*bilateral.index*)*, [2](#page-1-0) gerardi, [10](#page-9-0) gkhamis, [12](#page-11-0) harmonic *(*bilateral.index*)*, [2](#page-1-0) ikle *(*gkhamis*)*, [12](#page-11-0) index.pairs *(*geks*)*, [7](#page-6-0) is.connected, *[22](#page-21-0)* is.connected *(*neighbors*)*, [15](#page-14-0) jevons *(*bilateral.index*)*, [2](#page-1-0) laspeyres *(*bilateral.index*)*, [2](#page-1-0) lehr *(*bilateral.index*)*, [2](#page-1-0) list.indices *(*pricelevels*)*, [17](#page-16-0) lm, *[6](#page-5-0)* lowe *(*bilateral.index*)*, [2](#page-1-0)

medgeworth *(*bilateral.index*)*, [2](#page-1-0)

neighbors, [15](#page-14-0) nlcpd, *[20](#page-19-0)* nlcpd *(*cpd*)*, [4](#page-3-0) nls.lm, *[5,](#page-4-0) [6](#page-5-0)* paasche *(*bilateral.index*)*, [2](#page-1-0) palgrave *(*bilateral.index*)*, [2](#page-1-0) pricelevels, [17](#page-16-0) rao *(*gkhamis*)*, [12](#page-11-0) ratios, [19](#page-18-0) rdata, [20](#page-19-0) rgaps *(*rdata*)*, [20](#page-19-0) rhajargasht *(*gkhamis*)*, [12](#page-11-0) rweights *(*rdata*)*, [20](#page-19-0) sample, *[21](#page-20-0)* sparsity *(*neighbors*)*, [15](#page-14-0) svartia *(*bilateral.index*)*, [2](#page-1-0) theil *(*bilateral.index*)*, [2](#page-1-0) toernqvist *(*bilateral.index*)*, [2](#page-1-0) uvalue *(*bilateral.index*)*, [2](#page-1-0) walsh *(*bilateral.index*)*, [2](#page-1-0) young *(*bilateral.index*)*, [2](#page-1-0)